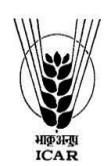

# **ICAR-INDIAN INSTITUTE OF HORTICULTURAL RESEARCH**

**HESSARAGHATTA LAKE POST, BANGALORE-560 089** 

F.No.5-106/2018-19/SP/ Dated: 23.10.2018

## **NOTICE FOR INVITING TENDER THROUGH E-PROCUREMENT**

 Online Bids are invited from interested firms under **Two bid system (Technical bid/financial bid)** for procurement of **"Growth Chamber"** at ICAR-IIHR, Hessaraghatta Lake Post, Bangalore. Manual bids shall not be entertained.

Tender documents may be downloaded from e-procurement website of CPPP <https://eprocure.gov.in/eprocure/app>as per the schedule given in CRITICAL DATE SHEET as under:

# **CRITICAL DATE SHEET**

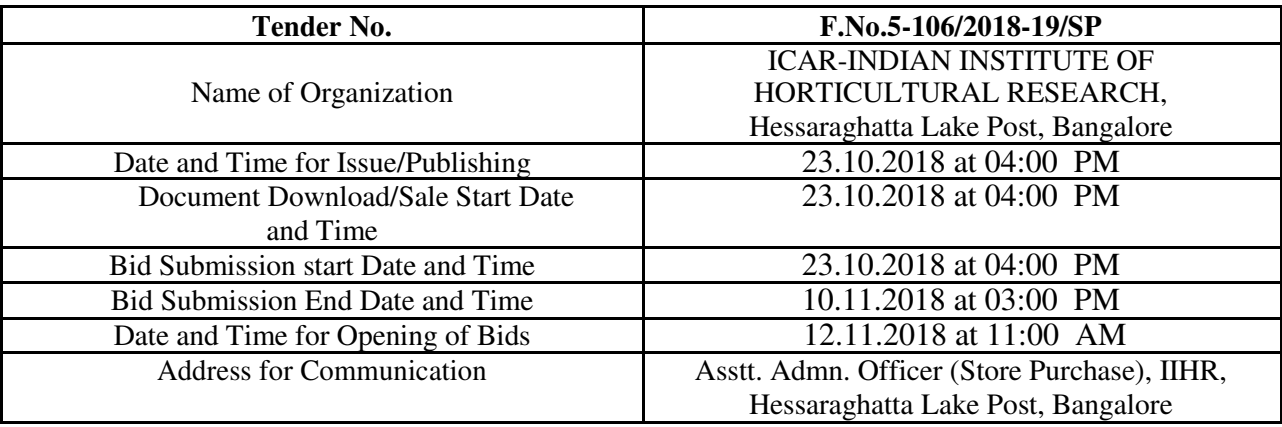

 **Sd/-** 

# **ADMINISTRATIVE OFFICER (SP)**

### **Annexure-I**

### **INSTRUCTIONS FOR ONLINE BID SUBMISSION**

- 1. The Tender form/bidder documents may be downloaded from the **[https://eprocure.gov.in](https://eprocure.gov.in/)/eprocure/app. Online submission of Bids through** Central Public Procurement Porta[l](https://eprocure.gov.in/eprocure/app) [\(https://eprocure.gov.in/eprocure/app\)](https://eprocure.gov.in/eprocure/app) is mandatory. Manual/Offline bids shall not be accepted under any circumstances.
- 2. Tenderers/bidders are requested to visit the website<https://eprocure.gov.in/eprocure/app>regularly. Any changes/modifications in tender enquiry will be intimated by corrigendum through this website only.
- 3. In case, any holiday is declared by the Government on the day of opening, the tenders will be opened on the next working day at the same time. The Council reserves the right to accept or reject any or all the tenders.
- **4.** The interested Firms are required to deposit (in original) an Earnest Money Deposit (EMD) of the amount mentioned against items in the form of Demand Draft/FDR-TDR/BG from any of the Commercial Bank in favour of **THE DIRECTOR**, **ICAR-IIHR payable at Bangalore** may be address to **Asstt. Admn. Officer (Purchase), IIHR, Hessaraghatta Lake Post, Bangalore-560089.,** on or before **bid opening date and time as mentioned in the Critical Date Sheet.**
- **5.** The interested Firms are required to deposit (in original) **Tender Fee** of **Rs**.**500/** (Non-refundable) in the shape of Demand Draft in favour of **THE DIRECTOR**, **ICAR-IIHR payable at Bangalore** may be address to **Asstt. Asstt. Admn. Officer (Purchase), IIHR, Hessaraghatta Lake Post, Bangalore-560089**  on or before **bid opening date and time as mentioned in the Critical Date Sheet.**
- 6. The firm should sent the original brochures of the product and may be addressed to Asstt. Asstt. Admn. Officer (Purchase), IIHR, Hessaraghatta Lake Post, Bangalore-560089 on or before bid opening date and time as mentioned in the Critical Date Sheet.
- 7. Bidders need not to come at the time of Technical as well as Financial bid opening at IIHR. They can view live bid opening after login on CPPP e-procurement portal at their remote end. If any dispute arises, Within Bengaluru Jurisdiction only.
- 8. The firms are also required to upload copies of the following documents:-

#### **Technical Bid**

- a) Scanned copy of Tender fee and Earnest Money Deposit (EMD)/its exemption, if any.
- b) Scanned copy of Firm's registration, PAN Card, GST No. Tender acceptance letter (Annexure-V).
- c) Scanned copy of Manufacturers authorization certificate issued by Principal Manufacturer duly verified by the Indian Agent or Manufacturing certificate.
- d) Scanned copy of Income Tax Returns Statement for the last three years.
- e) Scanned copy of Annexure-II and IV.
- f) Scanned copy of all authentic documents regarding firm's turnover of Rs.50.00 lakhs per year during last three years.
- g) Scanned copy of User List/Purchase Orders of its satisfactory installation.
- h) Scanned Copy of Make and model of all systems, sub systems and additional items should be mentioned in the technical bid and complete technical details should be provided in the form of Brochures and write-ups.

## **Financial Bid:-**

a) Price Bid as BOQ XXX.xls

 **Sd/-**

# **ADMINISTRATIVE OFFICER (SP)**

**Annexure-II**

## **Terms & Conditions**

- 1. The tenderer shall quote rates, which will include the delivery & other incidental charges. Taxes, if any, should be indicated separately.
- 2. The rates should be quoted as per the BOQ uploaded on the CPP Portal (reference may be obtained from Annexure-III). Taxes, if any, should be indicated separately. It must be noted that the contract shall be awarded to the firm which fulfils all the required terms and conditions and remains L-I for any particular items.
- 3. The firm must also possess valid PAN No. & GST registration number and a copy of the same must also be enclosed with the tender document.
- 4. Copy of previous three years of Income Tax Returns Statement may be furnished.
- 5. The firm should be in existence for over 05 (Five) years in the trade with the business turnover of not less than Rs. 1.0 Crore per annum during the last three years. Documents to this effect may be enclosed.
- 6. Modification in the tender documents after the closing date in not permissible.
- **7.** The successful firm shall have to supply the Various Scientific Equipments within 4 weeks from the date of confirmed supply order and if the materials are not supplied in time then EMD shall be forfeited. The rates quoted shall be valid for one year from the date of opening of tender.
- 8. The contractor/bidder or his representative may contact the undersigned at **Tel. No. 080- 23086100 Extn:218 & 217** for any further clarification. No variation in terms of quality of the items shall be entertained or else EMD/Security deposit shall be forfeited.
- 9. The Director, ICAR-IIHR, shall have the right to reject all or any of the offers, accept more than one offer, and assign part of the job without assigning any reason.
- 10. Merely quoting of lowest rates does not mean that order shall be given to that firm. The competent authority will finally decide on the basis of quality & performance of past installations.
- **11.** The interested Firms are required to deposit (in original) an Earnest Money Deposit (EMD) of the amount mentioned against item in the form of Demand Draft/FDR-TDR/BG from any of the Commercial Bank in favour of **THE DIRECTOR**, **ICAR-IIHR payable at Bangalore** may be address to **Asstt. Admn. Officer (Purchase), IIHR, Hessaraghatta Lake Post, Bangalore-560089** on or before **bid submission closing date and time 03:00 on 10.11.2018.** No quotation shall be considered without the earnest money deposit. Demand draft drawn in favour of any officer other than 'THE DIRECTOR, ICAR UNIT-IIHR payable at Bangalore' will not be accepted and the tender will be rejected. The earnest money will be refunded only after the finalization of the procurement and no interest will be paid on earnest money.
- 12. Rates once finalized will not be enhanced/reduced during the currency of the contract.
- 13. In case of foreign currency, conversion rates in INR will be taken on that day when financial bid will open.
- 14. In case, the successful bidder shows inability at any stage, after the contract is finalized and awarded, for whatsoever reason(s), to honour the contract, the earnest money /performance security deposited would be forfeited.
- 15. The Director, ICAR-IIHR reserves the right to cancel the contract at any time during the currency period of the contract without giving any reason.
- 16. The firm to whom the tender will be awarded, will have to deposit the performance security equal to 10% of the total amount at the time of installation of the equipment. If the services are not found to be satisfactory, the performance security is liable to be forfeited. No interest will be paid on performance security.
- 17. If any dispute(s) arises between IIHR and the firm with reference to the contract, IIHR will decide it and its decision will be binding on the firms.
- 18. Bid Validity: 180 days
- 19. The contract will be given to item-wise least one (L1).
- 20. Our Institute is registered with DSIR and we are exempted from Excise Duty & Custom Duty. Hence CDEC/DSIR will be provided to the firm, if demanded. Rate should be quoted accordingly.
- 21. Payment:
	- a) Payment for goods supplied from abroad
		- i) On shipment 90% of the contract price (FOB) Bangalore shall be paid through irrevocable letter of credit upon submission of documents detailed in L/C.
		- ii) 10% of the contract price (FOB) (in foreign currency) and other charges like freight etc., from FOB to FOR, IIHR, Bangalore (in INR) will be released after satisfactory installation/working of equipment/machine etc. as well as on submission/production of Performance Bank Guarantee by the Supplier(s).
		- iii) 100% payment through wire transfer after satisfactory installation and submission of P.B.G.
		- iv) 100% payment through F.D.D. after satisfactory installation  $\&$  submitting P.B.G.
	- b) Payment of goods supplied within India
		- j) 100% of the contract price on receipt of goods by the consignee supported by satisfactory installation/working report & submission of PBG.
- 22. Installation:- Within *20 days from the date of receipt of equipment* in the Institute failing which Liquidated Damage clause shall apply.

Liquidated Damage clause: It would be realized @ 0.5% (half per cent) of the base price (excluding taxes) of the delayed goods for each week of delay subject to maximum 20%.

- 23. Prices:
	- i. Price to be quoted in Foreign Currency CIP, Bengaluru Airport and to be delivered @ IIHR Hesaraghatta, Bangalore.
	- ii. If any bidder wants to quote in INR, price be quoted on FOR, IIHR,Hesaraghatta, Bangalore basis.
	- iii. In case the stores pertains to Import:
		- a) Kindly ensure to enclose manufacturer's authorization in favour of Indian subsidiary firm. It may also be noted that further authorization by subsidiary firm in favour of any other firm located in India to promote their sale must have authorization from the Principal firm for further authorization to an Indian firm, failing which the tender is liable to be cancelled.
		- b) Price can also be quoted in INR (FOR Hesaraghatta, Bangalore basis), but in that case either CDEC/DSIR or GST can be demanded. Demand for both GST & CDEC/DSIR cannot be considered.
		- c) Price should be quoted from FOB to FOR destination (IIHR, Hesaraghatta, Bangalore) in Indian currency (INR) also.
		- d) IIHR did not have Clearing Agent, Hence Supplier has to be clear consignment from Airport/Customs authority and delivered to IIHR, Hesaraghatta, Bangalore.

'Terms & Conditions are acceptable'

Dated (Authorized signatory of the firm)

### **Annexure-III**

### (Reference for BOQ) (To be quoted in format provided on CPP Portal)

Price bid for Growth Chamber at ICAR-IIHR, Hesaraghatta Lake Post, Bangalore-89

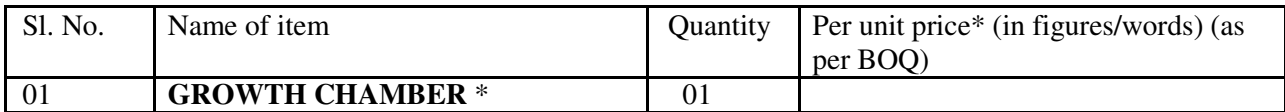

Items should be of reputed make and suitable for high end elite users

Tax extra as applicable should be indicated separately in the column provided.

**The instrument is to be installed at IIHR, Hesaraghatta, Bangalore.**

**Note:** The above mentioned Financial Proposal/Commercial bid format is provided as BoQ\_XXXX/xls along with this tender document at [https://eprocure.gov.in/eprocure/app.](https://eprocure.gov.in/eprocure/app) Bidders are advised to download this BoQ\_XXXX.xls as it is and quote their offer/rates in the permitted column and upload the same in the Financial bid. **Bidder shall not tamper/modify downloaded price bid template in any manner**. In case if the same is found to be tempered/modified in any manner, tender will be completely rejected and EMD would be forfeited and tenderer is liable to be banned from doing business with IIHR.

## **Annexure-IV**

EPABX: 080-23086100 Extn:218 & 217 FAX: 080-28466291 - Email: root@iihr.res.in

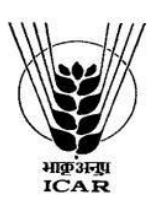

# **ICAR-INDIAN INSTITUTE OF HORTICULTURAL RESEARCH**

**HESSARAGHATTA LAKE POST, BANGALORE-560 089** 

Name of the Firm

Registered/Postal Address\_\_\_\_\_\_\_\_\_\_\_\_\_\_\_\_\_\_\_\_\_\_\_\_\_\_\_\_\_\_\_\_\_\_\_

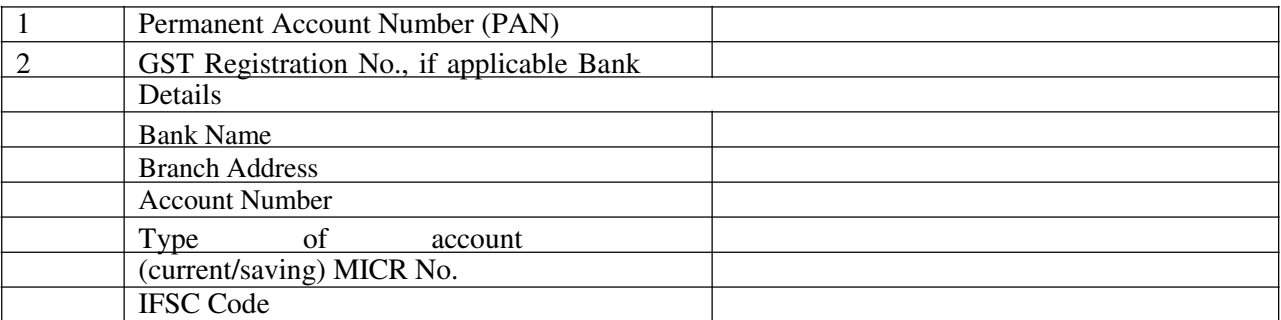

Date: Name of the Authorized Signatory

Place: Stamp & Signature

### **Annexure-V**

**Date:**

### **TENDER ACCEPTANCE LETTER (To be given on Company Letter Head)**

To

\_\_\_\_\_\_\_\_\_\_\_\_\_\_\_\_\_\_\_\_ \_\_\_\_\_\_\_\_\_\_\_\_\_\_\_\_\_\_\_\_ \_\_\_\_\_\_\_\_\_\_\_\_\_\_\_\_\_\_\_\_

\_\_\_\_\_\_\_\_\_\_\_\_\_\_\_\_\_\_\_\_

Sub: Acceptance of Terms & Conditions of Tender.

Tender Reference No.

Name of Tender/Work:

Dear Sir,

1. I/ We have downloaded/obtained the tender document(s) for the above mentioned' Tender/work' from the web site(s) namely:

\_\_\_\_\_\_\_\_\_\_\_\_\_\_\_\_\_\_\_\_\_\_\_\_\_\_\_\_\_\_\_\_\_\_\_\_\_\_\_\_\_\_\_\_\_\_\_\_\_\_\_\_\_\_\_\_\_\_\_\_\_\_\_\_\_\_\_\_\_\_ \_\_\_\_\_\_\_\_\_\_\_\_\_\_\_\_\_\_\_\_\_\_\_\_\_\_\_\_\_\_\_\_\_\_\_\_\_\_\_\_\_\_\_\_\_\_\_\_\_\_\_\_\_\_\_\_\_\_\_\_\_\_\_\_\_\_\_\_\_\_

\_\_\_\_\_\_\_\_\_\_\_\_\_\_\_\_\_\_\_\_\_\_\_\_\_\_\_\_\_\_\_\_\_\_\_\_\_\_\_\_\_\_\_\_\_\_\_\_\_\_\_\_\_\_\_\_\_\_\_\_\_\_\_\_\_\_\_\_\_\_\_\_\_\_\_\_\_\_\_\_ \_\_\_\_\_\_\_\_\_\_\_\_\_\_\_\_\_\_\_\_\_\_\_\_\_\_\_\_\_\_\_\_\_\_\_\_\_\_\_\_\_\_\_\_\_\_\_\_\_\_\_\_\_\_\_\_\_\_\_\_\_\_\_\_\_\_\_\_\_\_\_\_\_\_\_\_\_\_\_\_ \_\_\_\_\_\_\_\_\_\_\_\_\_\_\_\_\_\_\_\_\_\_\_\_\_\_\_\_\_\_\_\_\_\_\_\_\_\_\_\_\_\_\_\_\_\_\_\_\_\_\_\_\_\_\_\_\_\_\_\_\_\_\_\_\_\_\_\_\_\_\_\_\_\_\_\_\_\_\_\_

As per your advertisement, given in the above mentioned website(s).

- 2. I/We hereby certify that I/We have read the entire terms and conditions of the tender documents from Page No. \_\_\_\_\_to\_\_\_\_\_(including all documents lime annexure(s), schedule(s), etc...) which form part of the contract agreement and I/We shall abide hereby the terms/conditions/clauses contained therein.
- 3. The corrigendum(s) issued from time to time by your department/organization too have also been taken into consideration, while submitting this acceptance letter.
- 4. I/we hereby unconditionally accept the tender conditions of above mentioned tender documents/corrigendum(s) in its totality/entirely.
- 5. I/we do hereby declare that our Firm has not been black-listed/debarred by any Govt. Department/Public sector undertaking.
- 6. I/we certify that all information furnished by our Firm is true & correct and in the event that the information is found to be incorrect/untrue or found violated, then your department/organization shall without giving any notice or reason therefore or summarily reject that bid or terminate the contract, without prejudice to any other rights or remedy including the forfeiture of the full said earnest money deposit absolutely.

Yours Faithfully,

(Signature of the Bidder, with Official Seal)

## **Annexure-VI INSTRUCTIONS FOR ONLINE BID SUBMISSION**

 The bidders are required to submit soft copies of their bids electronically on the CPP Portal, using valid Digital Signature Certificates. The instructions given below are meant to assist the bidders in registering on the CPP Portal, prepare their bids in accordance with the requirements and submitting their bids online on the CPP Portal.

More information useful for submitting online bids on the CPP Portal may be obtained at [https://eprocure.gov.in/eprocure/app.](https://eprocure.gov.in/eprocure/app)

### REGISTRATION

- Bidders are required to enroll on the e-Procurement module of the Central Public Procurement Portal (URL <https://eprocure.gov.in/eprocure/app>.) by clicking on the link '**Online bidder Enrollment'** on the CPP Portal which is free of charge.
- As part of the enrolment process, the bidders will be required to choose a unique username and assign a password for their accounts.
- Bidders are advised to register their valid email address and mobile numbers as part of the registration process. These would be used for any communication from the CPP Portal.
- Upon enrolment, the bidders will be required to register their valid Digital Signature Certificate (class II or Class III certificates with signing key usage) issued by any certifying authority recognized by CCA India (e.g. Sify/nCode/eMudhra etc.) with their profile.
- Only one valid DSC should be registered by a bidder. Please note that the bidders are responsible to ensure that they do not lend their DSC's to others which may lead to misuse.
- Bidder then logs in to the site through the secured log-in by entering their users ID/password and the password of the DSC/e-Token.

### SEARCHING FOR TENDER DOCUMENTS

- There are various search options built in the CPP Portal. To facilitate bidders to search active tenders by several parameters. These parameters could include Tender ID, Organization Name, Location, Date, Value etc. There is also an option of advanced search for tenders, wherein the bidders may combine a number of search parameters such as Organization Name, Form of Contract, Location, Date, Other keywords etc. to search for a tender published on the CPP Portal.
- Once the bidders have selected the tenders they are interested in, they may download the required documents/tender schedules. These tenders can be moved to the respective 'My Tenders' folder. This would enable the CPP Portal to intimate the bidders through SMS/email in case there is any corrigendum issued to the tender document.
- The bidder should make a note of the unique Tender ID assigned to each tender, in case they want to obtain any clarification/help from the Helpdesk.

### PREPARATION OF BIDS

- Bidder should take into account any corrigendum published on the tender document before submitting their bids.
- Please go through the tender advertisement and the tender document carefully to understand the documents required to be submitted as part of the bid. Please note the number of covers in

which the bid documents have to be submitted, the number of documents- including the names and content of each of the document that need to be submitted. Any deviations from these may lead to rejection of the bid.

- Bidder, in advance, should get ready the bid documents to be submitted as indicated in the tender document/schedule and generally, they can be in PDF/XLS/RAR/DWF/JPG formats. Bid documents may be scanned with 100 dpi with black and white option which helps in reducing size of the scanned document.
- To avoid the time and effort required I uploading the same set of standard documents which are required to be submitted as a part of every bid, a provision of uploading such standard documents (e.g. PAN card copy, annual reports, auditor certificates etc.) has been provided to the bidders. Bidders can use 'My Space' or 'Other important Documents' area available to them to upload such documents. These documents may be directly submitted from the 'My Space' area while submitting a bid, and need not be uploaded again and again. This will lead to a reduction in the time required for bid submission process.

### SUBMISSION OF BIDS

- Bidder should log into the site wll in advance for bid submission so that they can upload the bid in time i.e. on or before the bid submission time. Bidder will be responsible for any delay due to other issues.
- The bidder has to digitally sign and upload the required bid documents one by one as indicated in the tender document.
- Bidder has to select the payment option as 'offline' to pay the tender fee/EMD as applicable and enter details of the instrument.
- Bidder should prepare the EMD as per the instructions specified in the tender document. The original should be posted/couriered/given in person to the concerned official, latest by the last date of bid submission or as specified in the tender documents. The details of the DD/any other accepted instrument, physically sent, should tally with the details available in the scanned copy and the data entered during bid submission time. Otherwise the uploaded bid will be rejected.
- Bidders are requested to note that they should necessarily submit their financial bids in the Format provided and no other format is acceptable. If the price bid has been given as a standard BoQ format with the tender document, then the same is to be downloaded and to be filled by all the bidders. Bidders are required to download the BoQ file, open it and complete the white coloured (unprotected) cell with their respective financial quotes and other details (such as name of the bidder). No other cells should be changed. Once the details have been completed, the bidder should save it and submit it online, without changing the filename. If the BoQ file is found to be modified by the bidder, the bid will be rejected.
- The server time (which is displayed on the bidders' dashboard) will be considered as the standard time for referencing the deadlines for submission of the bids by the bidders, opening of bids etc. The bidders should follow this time during bid submission.
- All the documents being submitted by the bidders would be encrypted using PKI encryption techniques to ensure the secrecy of the data. The data entered cannot be viewed by unauthorized persons until the time of bid opening. The confidentiality of the bids is maintained using the secured Socket Layer 128 bit encryption technology. Data storage encryption of sensitive fields is done. Any bid document that is uploaded to the server is subjected to symmetric, encryption using a system generated symmetric key. Further this key is subjected to asymmetric encryption using buyers/bid openers public keys. Overall, the uploaded tender documents become readable only after the tender opening by the authorized bid openers.
- The uploaded tender documents become readable only after the tender opening by the authorized bid openers.
- Upon the successful and timely submission of bids (i.e. after clicking 'Freeze Bid Submission' in the portal), the portal will give a successful bid submission message and a bid summary will be displayed with the bid no. and the date and time of submission of the bid with all other relevant details.
- The bid summary has to printed and kept as an acknowledgement of the submission of the bid. This acknowledgement may be used as an entry pass for any bid opening meetings.

### ASSISSTANCE TO BIDDERS

- Any queries relating to the tender documents and the terms and conditions contained therein should be addressed to the Tender Inviting Authority for a tender or the relevant contract person indicated in the tender.
- Any queries relating to the process of online bid submission or queries relating to CPP Portal in general may be directed to the 24x7 CPP Portal Helpdesk.

\*\*\*\*

# **Details of Equipments & EMD**

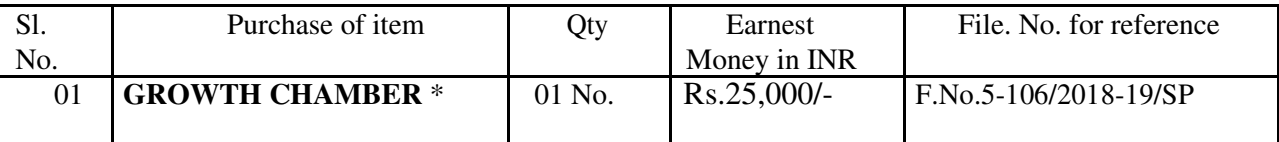

Note: EMD defined on to the Portal is MINIMUM. Bidder has to submit the EMD as per item for which quoting for.

# \***Installation at IIHR, Hesaraghatta, Bangalore.**

### **TECHNICAL SPECIFICATIONS FOR GROWTH CHAMBER – 01 No.**

1.**Capacity:** 200 to 300 litres

2.**Temperature range:** a. Temperature range lights off: 0°C to +60°C

- **b.** Temperature range lights on:  $+10^{\circ}$ C to  $+50^{\circ}$ C
	- **c.** Temperature deviation: ±0.3°C @ 20°C
	- **d.** Temperature uniformity:  $\pm 1.0^{\circ}$ C (lights off),  $\pm 2.5^{\circ}$ C (lights on) @ 20<sup>°</sup>C
	- **e.** Temperature control accuracy:  $\pm 0.1^{\circ}C$
- 3. Microcomputer PID Temperature Control and Refrigeration capacity control

4.**Humidity range**: a. Humidity range lights off: 50% to 95% RH

b. Humidity range lights on: 50% to 85% RH

- c. Humidity uniformity:  $\pm$  3% to 95% RH
- d. Humidity control accuracy:  $\pm 1\%$
- e. Humidity of Ultrasonic humidifier PID control

5. **Illumination system**: Lighting range: 0 to 20,000 lux & Fluorescent lamp 40w x 15, 6 increments (0, 1, 2, 3, 4, 5) or LED Z4/ LED SUN

light Z4 intensity adjustable from 0 to 100% and programmable

6. It should have Programme function of Temperature, light and humidity, 12 steps (10 patterns), 98 cycle or limitless

7.It should have 2/4nos of PE Coated of Steel Wire Shelves or trays

8.The construction of the chamber should be of highly resistant stainless steel on the interior and exterior with polyurethane insulation; front panel with steel and epoxy paint

9.The growth chamber should have double glazed glass doors with spring lock mechanism, magnetic gasket and safety locks.

10.It should have both Automatic defrost (3 patterns) & Manual defrost

11.The shelves can withstand a maximum load of 25kg/ shelf

12.Programmable temperature function is perfect for temperature cycle and vernalization treatment research.

**13|** P a g e

13.Data logging function: Up to approx. 14 days with 6-minute intervals (record cannot be logged during a a blackout), The daily information can be shown in graph display

14.It should have 12-step programmes x 10 patterns can be memorized, Selectable clock mode or timer mode

15.**Alarms and safety**: Temperature alarm, High and low temperature limit, Humidity alarm, over current protection, Compressor delay start protection.

16.Climatic Control should have the following features: Air based, CFC free, mechanical refrigeration by sealed condenser group

17.It should be certified by Quality management system:ISO9001

18.It should be certified by Medical Device Management System:ISO13485

19.It should be certified by Environmental Management System:ISO14001

20.CE Certified

21.Warranty of 2 years should be provided

22. Suitable Stabilizer or UPS

**Sd/-**

**ADMINISTRATIVE OFFICER (SP)**